#### **CCNA 200 – 301 NEW SYLLABUS**

#### **CORE TOPICS**

# **Unit 1: Network Fundamentals Unit 5: Security Fundamentals**

**Unit 2: Network Access Unit 6: Network Management**

**Unit 3: IP Connectivity Unit 7: Automation and Programmability**

**Unit 4: IP Services Unit 8: Cloud Computing**

#### **Unit 1: Network Fundamentals**

- 1. Introduction to the OSI Model
- 2. Introduction to IPv4 (Internet Protocol)
- 3. IPv4 Packet Header
- 4. Address Resolution Protocol (ARP)
- 5. Introduction to TCP and UDP
- 6. TCP Header
- 7. TCP Window Size Scaling
- 8. Introduction to ICMP
- 9. Introduction to DNS
- 10. Introduction to Cisco Command Line Interface (CLI)
- 11. User mode and Privileged mode

#### **Unit 2: Network Access**

#### **2.2 VLANs and Trunks**

- 1. Introduction to VLANs
- 2. How to configure VLANs
- 3. VLAN Trunking Protocol (VTP)
- 4. Introduction to 802.1Q
- 5. How to configure a Trunk
- **2.3 Spanning-Tree**
- 1. Introduction to Spanning-Tree
- 2. Per VLAN Spanning-Tree
- 3. Spanning-Tree Port States
- 4. Spanning-Tree Cost Calculation

#### **2.4 Wireless**

- 1. Introduction to Wireless Networks
- 2. Introduction to Wireless LANs
- 3. Wireless LAN 802.11 Service Sets
- 4. Introduction to Wireless Security
- 5. Wireless Authentication Methods
- 6. Wireless Encryption and Integrity
- 6. Dynamic Trunking Protocol (DTP)
- 7. 802.1Q Native VLAN
- 8. Introduction to Voice VLAN
- 9. Etherchannels
- 10. L3 Etherchannel

- 5. Spanning-Tree Portfast
- 6. Rapid PVST
- 7. Rapid PVST Configuration

- 7. Wi-Fi Protected Access (WPA)
- 8. Cisco Wireless Network Architectures
- 9. Cisco WLC Deployment Models
- 10. Cisco Wireless AP Modes
- 11. Cisco Wireless LAN Controller (WLC) Basic Configuration
- 12. Cisco WLC WPA2 PSK Authentication

#### **Unit 3: IP Connectivity**

#### **3.1 Introduction**

- 1. Introduction to Routers and Routing
- 
- 2. Cisco IOS Router Basic Configuration 3. Introduction to Wide Area Networks (WAN)

6. Variable Length Subnet Mask (VLSM)

8. Hexadecimal to Binary and Decimal

9. Create a Subnetting Cheat Sheet

7. Route Summarization

Conversion

#### **3.2 IPv4 Subnetting**

- 1. Introduction to Subnetting
- 2. Basics of Binary Numbers
- 3. Subnetting in Binary
- 4. Subnetting in Decimal (Fast Method)
- 5. Classless Inter-Domain Routing (CIDR)

#### **3.3 IPv6**

- 1. Introduction to IPv6
- 2. Shortening IPv6 Addresses
- 3. How to find IPv6 Prefix
- 4. IPv6 Address Types
- 5. IPv6 Address Assignment Example
- 
- 6. IPv6 EUI-64
- 7. IPv6 Summarization
- 8. IPv6 Solicited Node Multicast Address
- 9. IPv6 Neighbor Discovery Protocol (NDP)
- 10. IPv6 Stateless Autoconfiguration

### **3.4 Routing**

- 1. Default Gateway 6. InterVLAN Routing
	-
- 2. Static Routing
- 3. IPv6 Static Route
- 4. IP Routing Explained
- 5. Router on a Stick

### **3.5 OSPF (OPEN SHORTEST PATH FIRST)**

- 1. Introduction to OSPF
- 2. OSPF Configuration
- 3. OSPF Packets and Neighbor Discovery
- 4. OSPF Reference Bandwidth
- 5. OSPF Router ID

#### **3.6 Gateway Redundancy**

1. Introduction to Gateway Redundancy

### **Unit 4: IP Services**

### **4.1 DHCP (Dynamic Host Configuration Protocol)**

- 1. Introduction to DHCP
- 2. DHCP Server Configuration
- 3. DHCP Relay Agent
- 
- 6. OSPF DR/BDR Election
- 7. OSPF Passive Interface
- 8. OSPF Hello and Dead Interval

- 4. DHCP Client
- 5. DHCP Server IPv6 Configuration

- **4.2 SNMP (Simple Network Management Protocol)**
	- 1. Introduction to SNMP
- 7. Administrative Distance
- 8. Floating Static Route
- 9. Introduction to Route Summarization
- 2. SNMPv2
- 3. SNMPv3

#### **4.3 NAT (Network Address Translation)**

- 1. Introduction to NAT and PAT
- 2. NAT Static
- 3. NAT Dynamic
- 4. Port Address Translation (PAT)

### **4.4 (QoS) Quality of Service**

- 1. Introduction to Quality of Service (QoS)
- 2. IP Precedence and DSCP Values
- 3. Classification

### **Unit 5: Security Fundamentals**

#### **5.1 Access-Lists**

- 1. Introduction to Access-Lists
- 2. Wildcard Bits
- 3. Standard Access-List

#### **5.2 Misc**

- 1. Port-Security
- 2. AAA and 802.1X
- 3. AAA User Authentication
- 4. AAA Admin Authentication
- 
- 5. DHCP Snooping
- 6. Introduction to Firewalls
- 7. Introduction to VPNs
- 4. Marking
- 5. Shaping
- 6. Policing

- 4. Extended Access-List
- 5. Time-based Access-List

#### **Unit 7: Network Management**

- 1. Introduction to CDP
- 2. Introduction to LLDP
- 3. Telnet Server and Client
- 4. SSH Server and Client
- 5. Introduction to NTP
- 6. Introduction to Syslog
- 7. Configuration Register
- 8. Password Recovery on Cisco IOS
- 9. Cisco IOS File System
- 10. Upgrade Cisco IOS Image

## **Unit 8: Automation and Programmability**

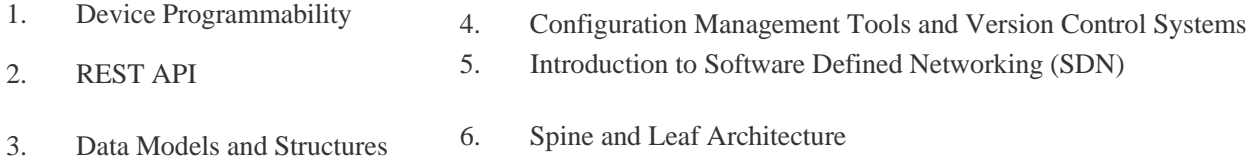

#### **Unit 9: Cloud Computing**

- 1. Virtual Machines and Containers
- 2. Introduction to Cloud Computing
- 3. Cloud Connectivity

Under the current CCNA certification program, there are multiple concentration exams for different learning paths. However, under the new rules, the following certifications will all be replaced by the new CCNA:

- CCNA Cloud
- CCNA Collaboration
- CCNA Data Center
- CCNA Industrial
- CCNA Routing and Switching
- CCNA Security
- CCNA Service Provider
- CCNA Wireless
- CCDA (Cisco Certified Design Associate)

So, the specialization at the CCNA level is going away – you will now choose your specialization at the CCNP level.